# Windows Kernel InternalsThread Scheduling

\*David B. Probert, Ph.D. Windows Kernel Development Microsoft Corporation

## Process/Thread structure

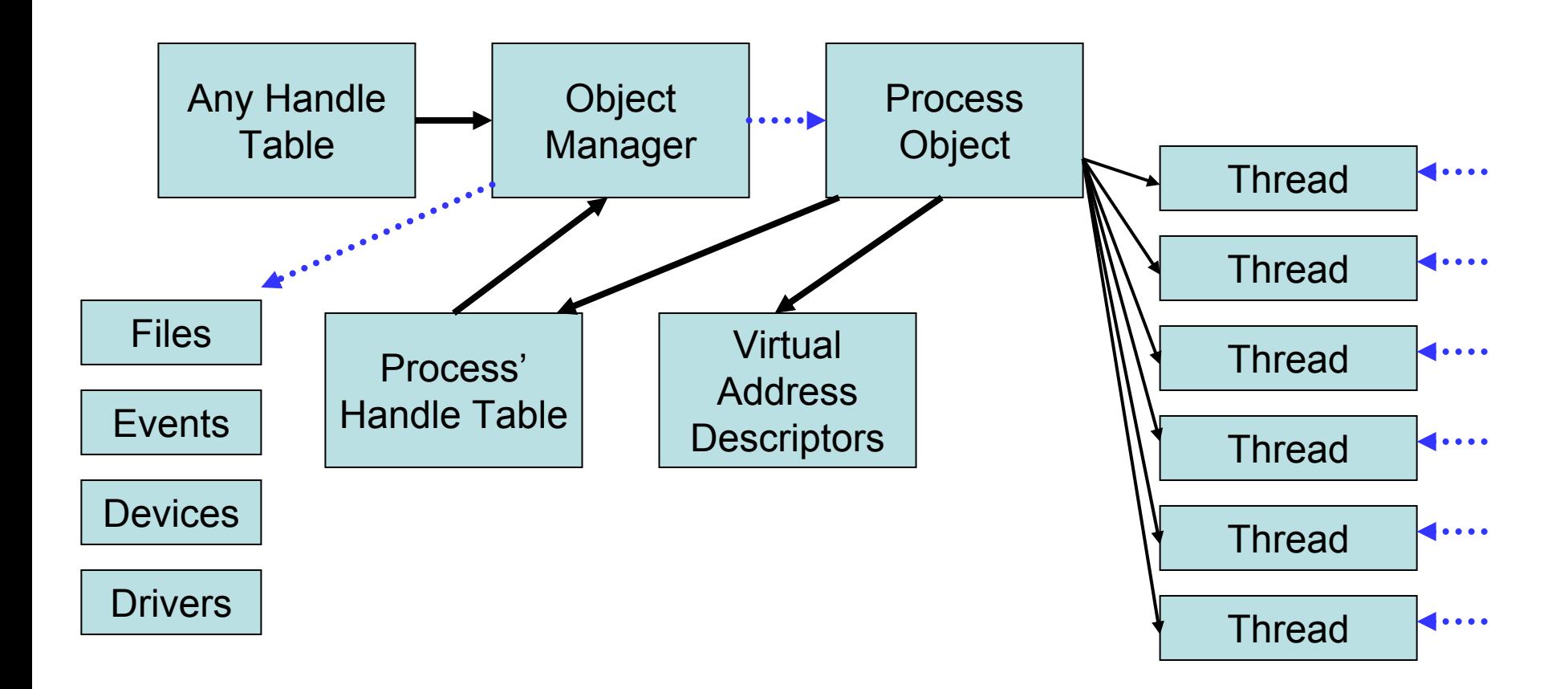

## Process

- Container for an address space and threads
- Associated User-mode Process Environment Block (PEB)
- Primary Access Token
- Quota, Debug port, Handle Table etc
- Unique process ID
- Queued to the Job, global process list and Session list
- MM structures like the WorkingSet, VAD tree, AWE etc

## Thread

- Fundamental schedulable entity in the system
- Represented by ETHREAD that includes a KTHREAD
- Queued to the process (both E and K thread)
- IRP list
- Impersonation Access Token
- Unique thread ID
- Associated User-mode Thread Environment Block (TEB)
- User-mode stack
- Kernel-mode stack
- Processor Control Block (in KTHREAD) for cpu state when not running

## CPU Control-flow

Thread scheduling occurs at PASSIVE or APC level  $(IRQL < 2)$ 

- APCs (Asynchronous Procedure Calls) deliver I/O completions, thread/process termination, etc (IRQL == 1 ) Not a general mechanism like unix signals (user-mode code must explicitly block pending APC deliv ery)
- Interrupt Service Routines run at IRL > 2
- ISRs defer most processing to run at IRQL==2 (DISPATCH level) by queuing a DPC to their current processor
- A pool of *worker threads* available for kernel components to run in a normal thread context when user-mode thread is unavailable or inappropriate
- Normal thread scheduling is round-robin among priority levels, with priority adjustments (except for fixed priority real-time threads)

## Asynchronous Procedure Calls

#### APCs execute routine in thread context not as general as UNIX signals user-mode APCs run when blocked & alertablekernel-mode APCs used extensively: timers, notifications, swapping stacks, debugging, set thread ctx, I/O completion, error reporting, creating & destroying processes & threads, … APCs generally blocked in critical sections e.g. don't want thread to exit holding resources

## Deferred Procedure Calls

DPCs run a routine on a particular processor DPCs are higher priority than threads common usage is deferred interrupt processing ISR queues DPC to do bulk of work

- *long DPCs harm perf, by blocking threads*
- *Drivers must be careful to flush DPCs before unloading*

also used by scheduler & timers (e.g. at quantum end) kernel-mode APCs used extensively: timers, notifications, swapping stacks, debugging, set thread ctx, I/O completion, error reporting, creating & destroying processes & threads, …

© Microsoft Corporation 7 High-priority routines use IPI (inter-processor intr) used by MM to flush TLB in other processors

### System Threads

System threads have no user-mode context

Run in 'system' context, use system handle table

#### System thread examples

Dedicated threads

Lazy writer, modified page writer, balance set manager, mapped pager writer, other housekeeping functions

#### General worker threads

Used to move work out of context of user thread

Must be freed before drivers unload

Sometimes used to avoid kernel stack overflows

Driver worker threads

Extends pool of worker threads for heavy hitters, like file server

© Microsoft Corporation 8

## **Scheduling**

Windows schedules threads, not processes

Scheduling is preemptive, priority-based, and round-robin at the highest-priority

16 real-time priorities above 16 normal priorities

Scheduler tries to keep a thread on its ideal processor/node to avoid perf degradation of cache/NUMA-memory

Threads can specify affinity mask to run only on certain processors

Each thread has a current & base priority

Base priority initialized from process

Non-realtime threads have priority boost/decay from base

Boosts for GUI foreground, waking for event

- Priority decays, particularly if thread is CPU bound (running at quantum end)
- Scheduler is state-driven by timer, setting thread priority, thread block/exit, etc

Priority inversions can lead to starvation

balance manager periodically boosts non-running runnable threads

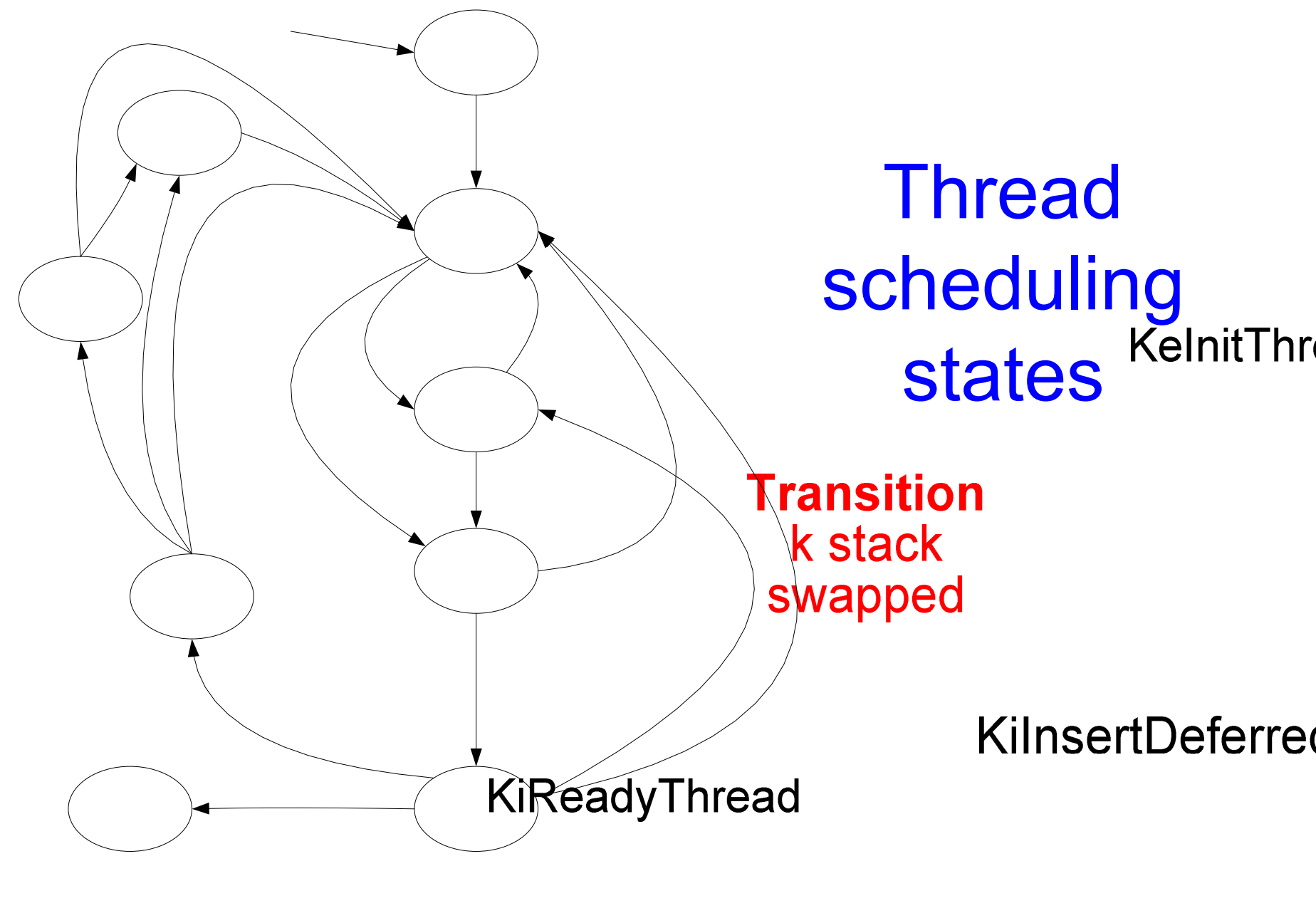

© Microsoft Corporation 10

## Thread scheduling states

- Main quasi-states:
	- Ready able to run
	- Running current thread on a processor
	- Waiting waiting an event
- For scalability Ready is three real states:
	- DeferredReady – queued on any processor
	- Standby will be imminently start Running
	- Ready queue on target processor by priority
- Goal is granular locking of thread priority queues
- © Microsoft Corporation 11 • R e d states related to swapped stacks and processes

## KPRCB Fields

Per-processor ready summary and ready queues

- WaitListHead[F/B]
- ReadySummary
- SelectNextLast
- $\bullet$ DispatcherReadyListHeads[F/B][MAXIMUM\_PRIORITY]
- pDeferredReadyListHead
- Processor information
- VendorString[], InitialApicId, Hyperthreading, MHz, FeatureBits, CpuType, CpuID, CpuStep
- ProcessorNumber, Affinity SetMember
- ProcessorState, PowerState

## KPRCB Fields - cont.

Miscellaneous counters

- InterruptCount, KernelTime, UserTime, DpcTime, DebugDpcTime, InterruptTime, Cc\*Read\*, KeExceptionDispatchCount, KeFloatingEmulationCount, KeSecondLevelTbFills, KeSystemCalls, ...
- Per-processor pool lists and QueueLocks
- PP\*LookasideList[], LockQueue[]
- IPI and DPC related fields
- CurrentPacket, TargetSet, IPIWorkerRoutine, RequestSummary, SignalDone, …
- DpcData[], pDpcStack, DpcRoutineActive, ProcsGenericDPC, …

## KTHREAD

#### **Scheduling-related fields**

volatile UCHAR **State**; volatile UCHAR **DeferredProcessor**; SINGLE\_LIST\_ENTRY **SwapListEntry**; LIST\_ENTRY **WaitListEntry**; SCHAR **Priority**; BOOLEAN **Preempted**; ULONG **WaitTime**; volatile UCHAR **SwapBusy**; KSPIN\_LOCK **ThreadLock**; **APC-related fields** KAPC\_STATE **ApcState**; PKAPC\_STATE **ApcStatePointer[2]**; KAPC\_STATE **SavedApcState**;

KSPIN\_LOCK **ApcQueueLock**;

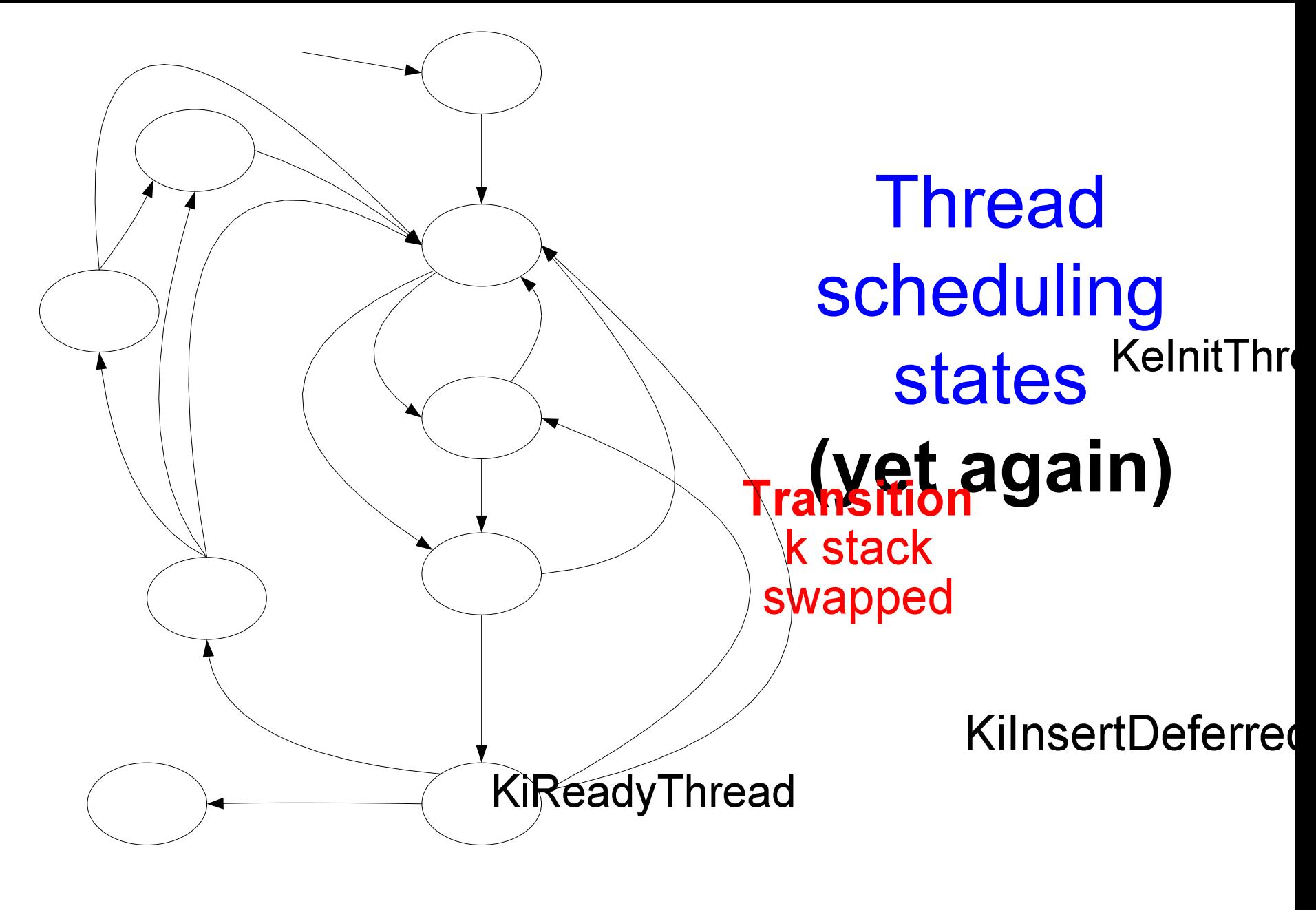

© Microsoft Corporation 15

## enum \_KTHREAD\_STATE

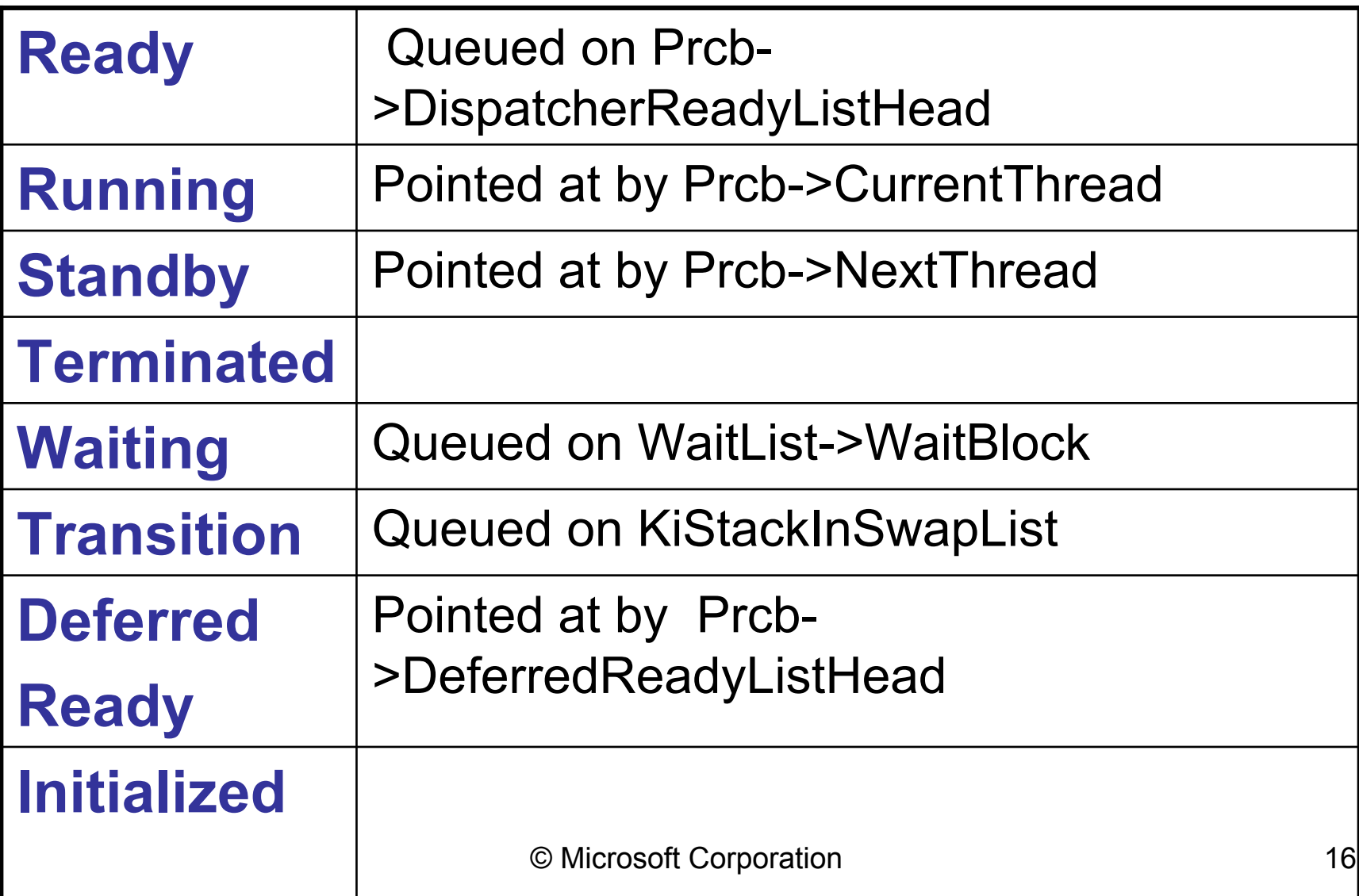

#### Where states are set

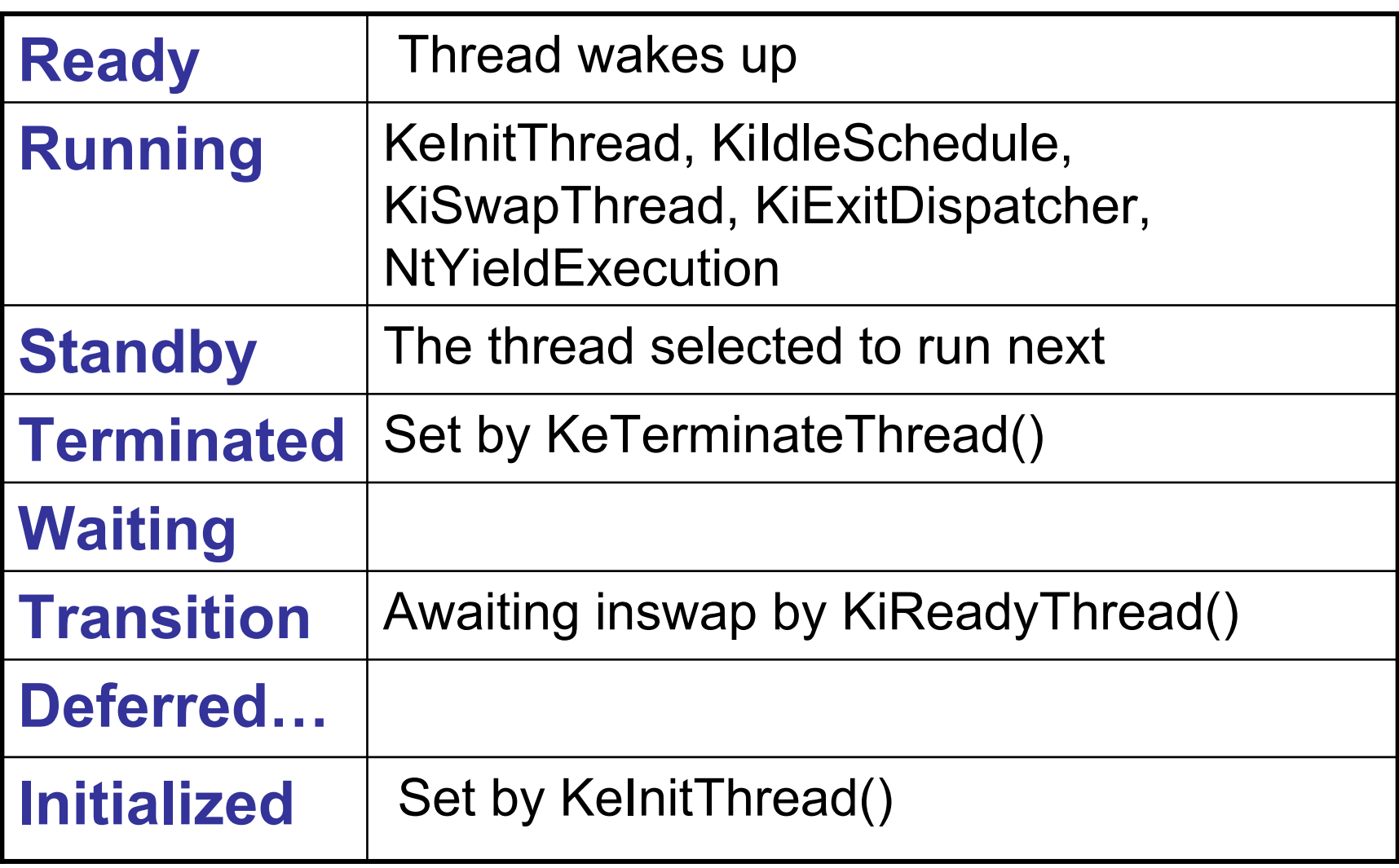

## Idle processor preferences

(a) Select the thread's ideal processor – if idle, otherwise consider the set of all processors in the thread's hard affinity set

- (b) If the thread has a preferred affinity set with an idle processor, consider only those processors
- (c) If hyperthreaded and any physical processors in the set are completely idle, consider only those processors
- (d) if this thread last ran on a member of this remaining set, select that processor, otherwise,
- (e) if there are processors amongst the remainder which are not sleeping, reduce to that subset.
- (f) select the leftmost processor from this set.

# KiInsertDeferredReadyList ()

Prcb = KeGetCurrentPrcb();

Thread->State = DeferredReady;

Thread->DeferredProcessor = Prcb->Number;

PushEntryList(&Prcb->DeferredReadyListHead, &Thread- >SwapListEntry);

# KiDeferredReadyThread()

// assign to idle processor or preempt a lower-pri thread if boost requested, adjust pri under threadlock if there are idle processors, pick processor acquire PRCB locks for us and target processor set thread as Standby on target processor request dispatch interrupt of target processor release both PRCB locksreturn

# KiDeferredReadyThread() - cont

target is the ideal processor

acquire PRCB locks for us and target

if (victim = target->NextThread)

if (thread->Priority <= victim->Priority)

insert thread on Ready list of target processor

release both PRCB locks and return

victim->Preempted = TRUE

set thread as Standby on target processor

set victim as DeferredReady on our processor release both PRCB locks

target will pickup thread instead of victim return

## KiDeferredReadyThread() – cont2

victim = target->CurrentThread acquire PRCB locks for us and target if (thread->Priority <= victim->Priority) insert thread on Ready list of target processor release both PRCB locks and returnvictim->Preempted = TRUE set thread as Standby on target processor release both PRCB locksrequest dispatch interrupt of target processor return

## KiInSwapProcesses()

#### // Called from only: KeSwapProcessOrStack [System Thread]

For every process in swap-in list Sets ProcessInSwap Calls MmInSwapProcess Sets ProcessInMemory

# KiQuantumEnd()

// Called at dispatch level

Raise to SYNCH level, acquire ThreadLock, PRCB Lock

if thread- $>$ Quantum  $\leq 0$ 

thread->Quantum = Process->ThreadQuantum

pri = thread->Priority = KiComputeNewPriority(thread)

if (Prcb->NextThread == NULL)

newThread = KiSelectReadyThread (pri, Prcb)

if (newThread)

newThread->State = **Standby**

Prcb->NextThread = newThread

else thread->Preempted = FALSE

## KiQuantumEnd() – cont.

release the ThreadLockif (! Prcb->NextThread) release PrcbLock, return thread->SwapBusy = TRUE newThread = Prcb->NextThread Prcb->NextThread = NULL Prcb->CurrentThread = newThread newThread->State = **Running** thread->WaitReason = WrQuantumEnd KxQueueReadyThread(thread, Prcb) thread->WaitIrql = APC\_LEVEL KiSwapContext(thread, newThread)

#### KxQueueReadyThread(Thread, Prcb)

```
if ((Thread->Affinity & Prcb->SetMember) != 0)
```

```
Thread->State = Ready
```
pri = Thread->Priority

Preempted = Thread->Preempted;

Thread->Preempted = 0

Thread->WaitTime = KiQueryLowTickCount()

insertfcn = Preempted? InsertHeadList : InsertTailList Insertfcn(&Prcb->ReadyList [PRI],

&Thread->WaitListEntry)

```
Prcb->ReadySummary |= PRIORITY_MASK(PRI)
KiReleasePrcbLock(Prcb)
```
#### KxQueueReadyThread … cont.

else

Thread->State = DeferredReady Thread->DeferredProcessor= Prcb->NumberKiReleasePrcbLock(Prcb) KiDeferredReadyThread(Thread)

## KiExitDispatcher(oldIrql)

// Called at SYNCH\_LEVEL Prcb = KeGetCurrentPrcb() if (Prcb->DeferredReadyListHead.Next) KiProcessDeferredReadyList(Prcb) if (oldIrql >= DISPATCH\_LEVEL) if (Prcb->NextThread && !Prcb->DpcRoutineActive) KiRequestSoftwareInterrupt(DISPATCH\_LEVEL) KeLowerIrql(oldIrql) return// oldIrql < DISPATCH\_LEVEL

KiAcquirePrcbLock(Prcb)

## KiExitDispatcher(oldIrql) – cont.

NewThread = Prcb->NextThread CurrentThread = Prcb->CurrentThread thread->SwapBusy = TRUE Prcb->NextThread = NULL Prcb->CurrentThread = NewThread NewThread->State = Running KxQueueReadyThread(CurrentThread, Prcb) CurrentThread->WaitIrql = OldIrql Pending = KiSwapContext(CurrentThread, NewThread)

if (Pending != FALSE)

KeLowerIrql(APC\_LEVEL);

KiDeliverApc(KernelMode, NULL, NULL);

© Microsoft Corporation 29

## Kernel Thread Attach

Allows a thread in the kernel to temporarily move to a different process' address space

- Used heavily in VM system
- Used by object manager for kernel handles
- PspProcessDelete attaches before calling ObKillProcess() so close/delete in process context
- Used to query a process' VM counters

#### KiAttachProcess (Thread, Process, APCLock, SavedApcState)

Process->StackCount++KiMoveApcState(&Thread->ApcState, SavedApcState) Re-initialize Thread->ApcState if (SavedApcState == &Thread->SavedApcState) Thread->ApcStatePointer[0] = &Thread->SavedApcState Thread->ApcStatePointer[1] = &Thread->ApcState Thread->ApcStateIndex = 1 // assume ProcessInMemory case and empty ReadyList Thread->ApcState.Process = Process KiUnlockDispatcherDatabaseFromSynchLevel() KeReleaseInStackQueuedSpinLockFromDpcLevel(APCLock) KiSwapProcess(Process, SavedApcState->Process) KiExitDispatcher(LockHandle->OldIrql)

## Asynchronous Procedure Calls

APCs execute code in context of a particular thread APCs run only at PASSIVE or APC LEVEL (0 or 1) Three kinds of APCs

**User-mode:** deliver notifications, such as I/O done **Kernel-mode:** perform O/S work in context of a process/thread, such as completing IRPs

**Special kernel-mode:** used for process termination

Multiple 'environments':

© Microsoft Corporation 32 **Original:** The normal process for the thread (ApcState[0]) **Attached:** The thread as attached (ApcState[1]) **Current:** The ApcState[ ] as specified by the thread **Insert:** The ApcState[ ] as specified by the KAPC block

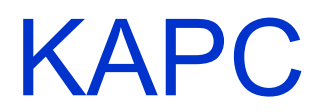

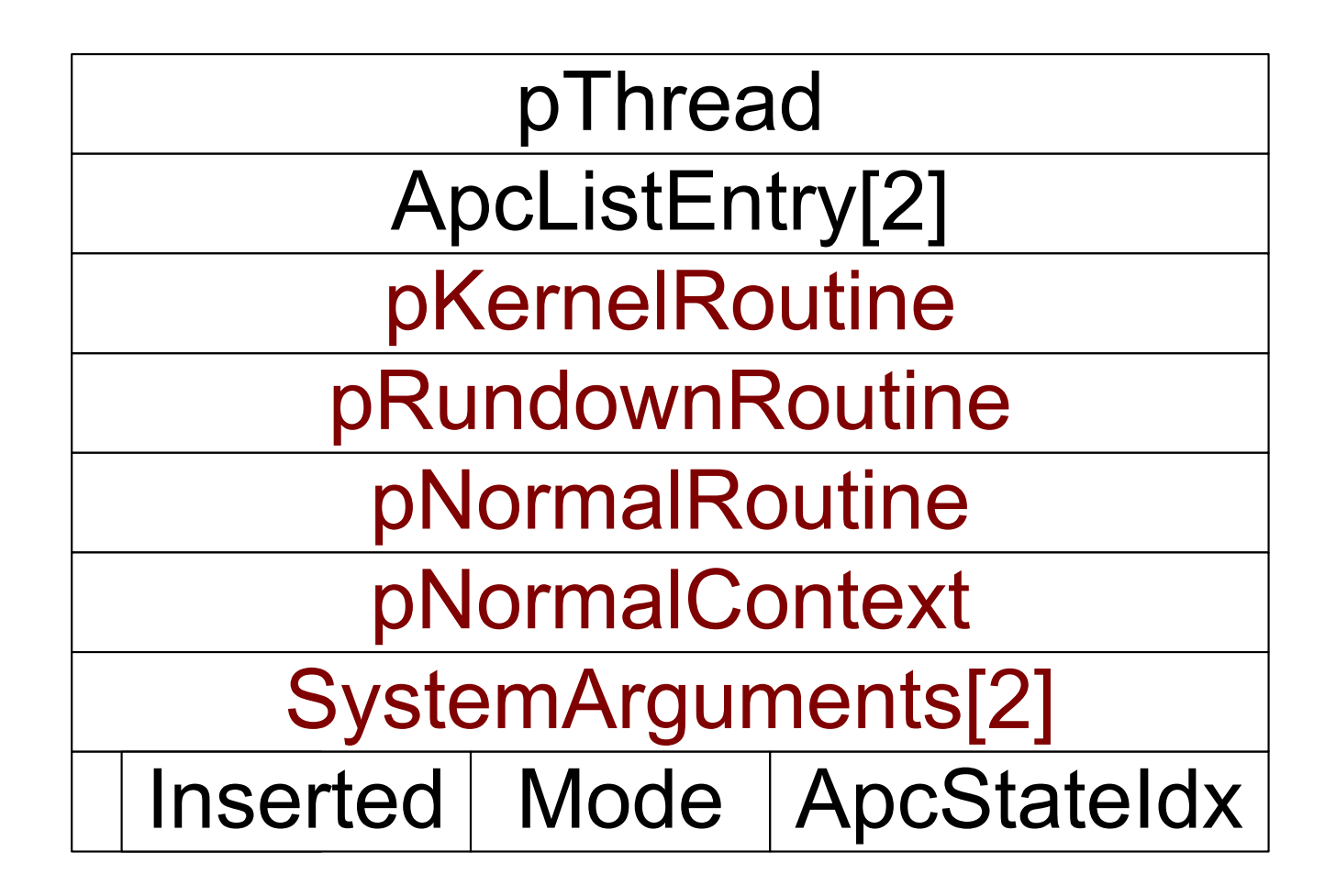

## KeInitializeApc()

// assume CurrentApcEnvironment case Apc->ApcStateIndex = Thread->ApcStateIndex Apc->Thread = Thread; Apc->KernelRoutine = KernelRoutine Apc->RundownRoutine = RundownRoutine // optional Apc->NormalRoutine = NormalRoutine // optional if NormalRoutineApc->ApcMode = ApcMode // user or kernel Apc->NormalContext = NormalContext else // Special kernel APC Apc->ApcMode = KernelMode Apc->NormalContext = NIL Apc->Inserted = FALSE

## KiInsertQueueApc()

Insert the APC object in the APC queue for specified mode

- $\bullet$  **Special APCs (! Normal) insert after other specials**
- • **User APC && KernelRoutine is PsExitSpecialApc()**  – **set UserAPCPending and insert at front of queue**
- $\bullet$  **Other APCs** –**insert at back of queu e**

#### For kernel-mode APC

if thread is Running: KiRequestApcInterrupt(processor) if Waiting at PASSIVE && (special APC && !Thread->SpecialAPCDisable || kernel APC && !Thread->KernelAPCDisable) call KiUnwaitThread(thread)

© Microsoft Corporation 35 If user-mode APC && threads in alertable user-mode wait set UserAPCPending and call KiUnwaitThread(thread)

## KiDeliverApc()

Called at APC level from the APC interrupt code and at system exit (when either APC pending flag is set)

All special kernel APC's are delivered first

Then normal kernel APC's (unless one in progress) Finally

if the user APC queue is not empty

- && Thread->UserAPCPending is set
- && previous mode is user

Then a user APC is delivered

## Scheduling Summary

Scheduler lock broken up per-processor Achieves high-scalability for otherwise hot lock Scheduling is preemptive by higher priority threads, but otherwise round-robin Boosting is used for non-realtime threads Threads are swapped out by balance set manager to reclaim memory (stack) Balance Set Manager manages residence, drives workingset trims, and fixes deadlocks

## **Discussion**